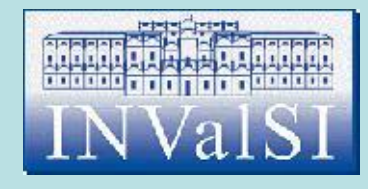

# Modulo 3 Test di verifica

#### Elaborazione dei testi

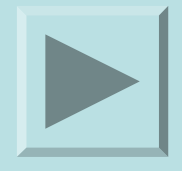

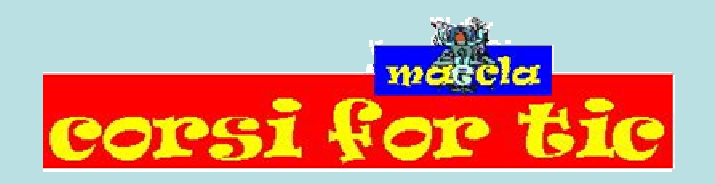

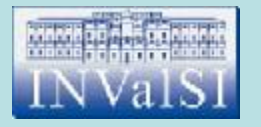

#### Test n. 1 Quale tipo di visualizzazione ti consente di vedere le **intestazioni** ed i **piè di pagina** di un documento?

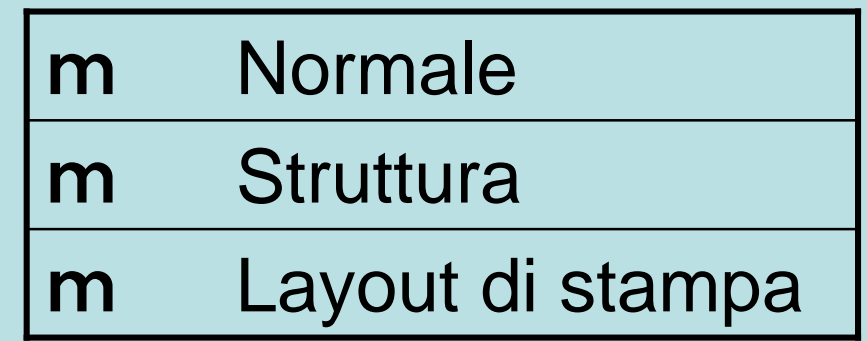

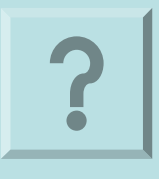

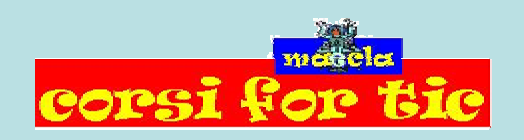

Claudio Rosanova

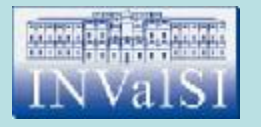

#### Test n. 1 Quale tipo di visualizzazione ti consente di vedere le **intestazioni** ed i **piè di pagina** di un documento?

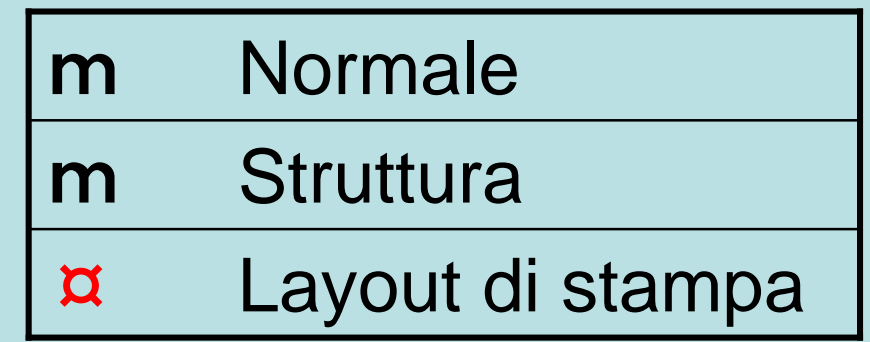

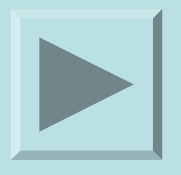

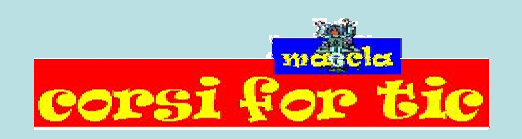

Claudio Rosanova

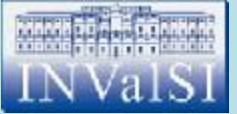

## Test n. 2 Quale pulsante bisogna utilizzare per creare un nuovo documento Word?

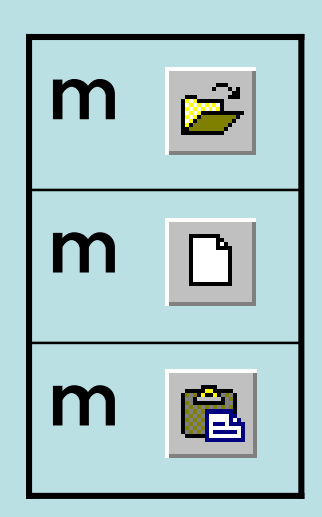

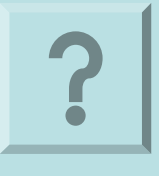

Claudio Rosanova

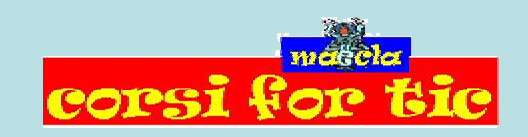

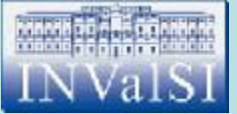

## Test n. 2 Quale pulsante bisogna utilizzare per creare un nuovo documento Word?

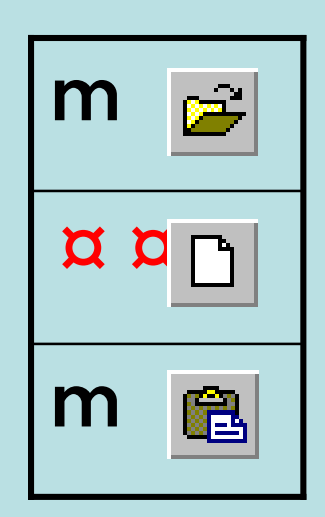

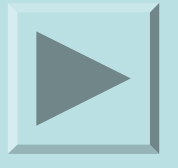

Claudio Rosanova

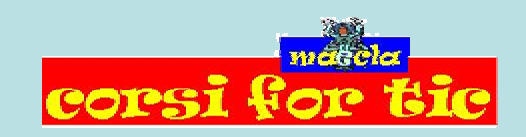

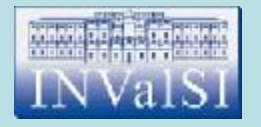

Quale opzione della finestra di dialogo **Stampa** ti consente di stampare più pagine all'interno dello stesso foglio?

m Numero di copie m Adatta al formato m Pagine per foglio

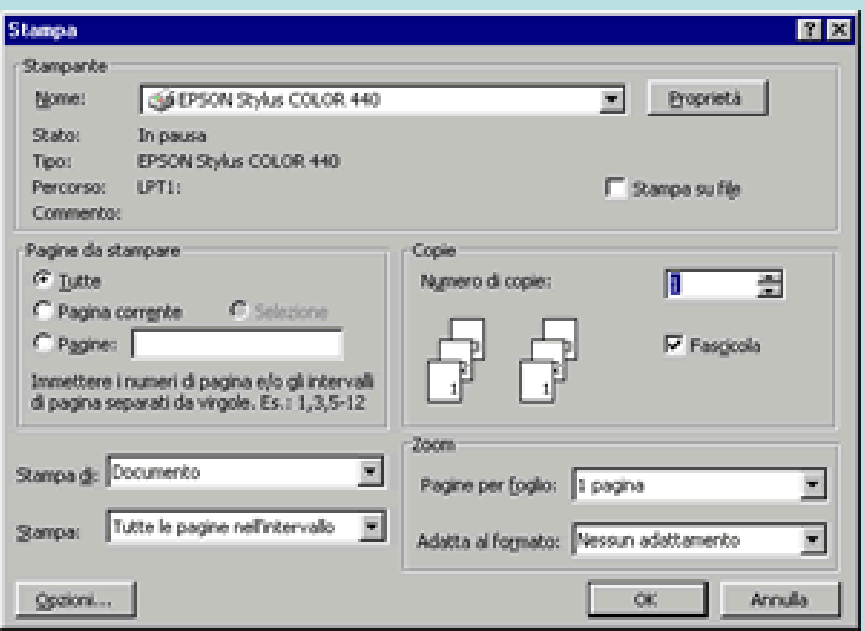

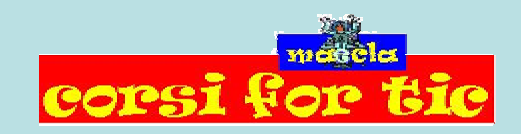

Claudio Rosanova

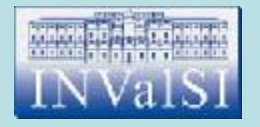

Quale opzione della finestra di dialogo **Stampa** ti consente di stampare più pagine all'interno dello stesso foglio?

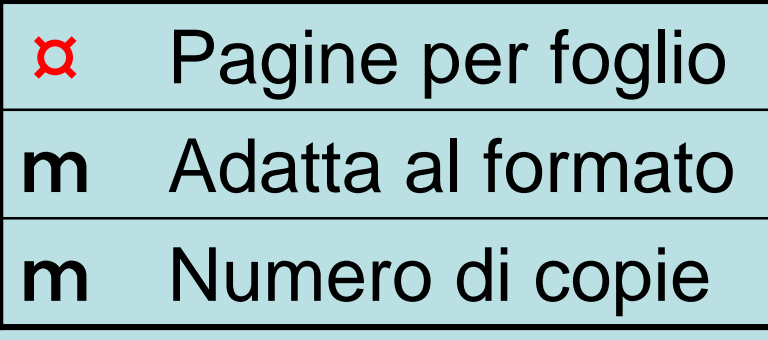

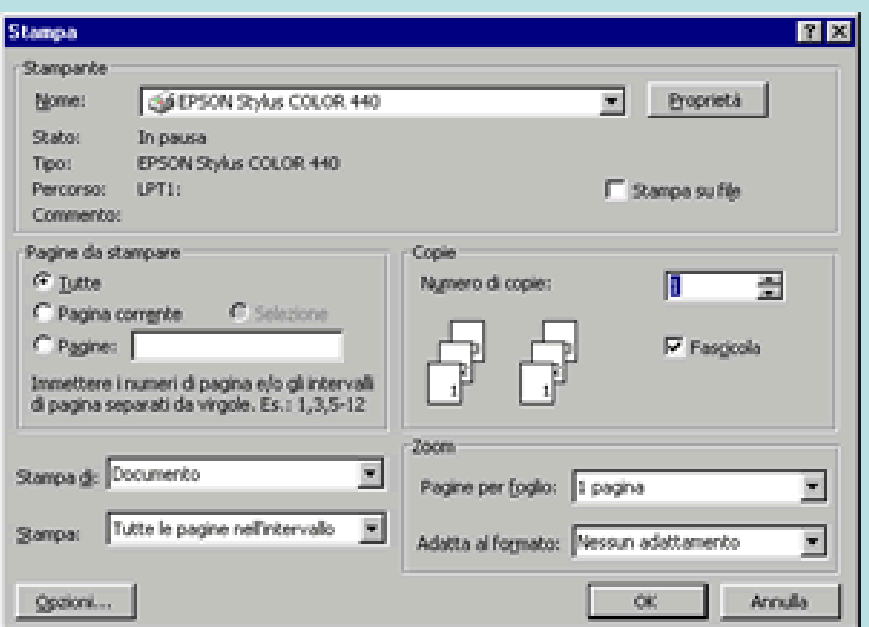

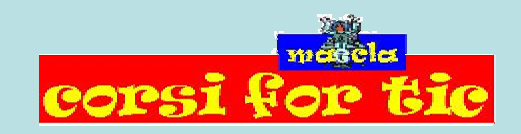

Claudio Rosanova

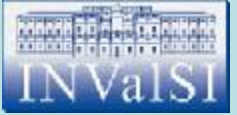

### Test n. 4 Quale pulsante premi per applicare lo stile grassetto ad una parola?

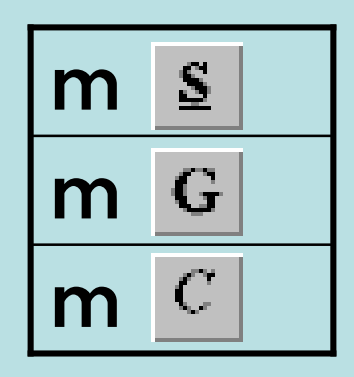

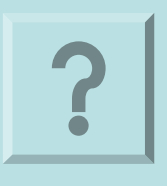

Claudio Rosanova

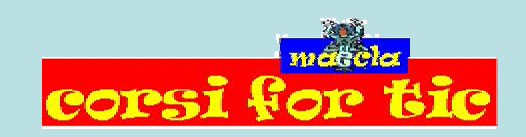

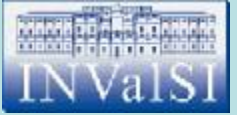

### Test n. 4 Quale pulsante premi per applicare lo stile grassetto ad una parola?

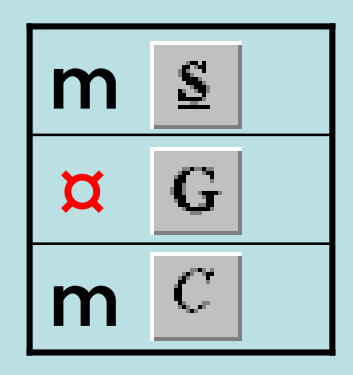

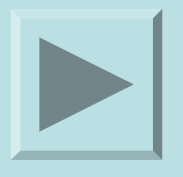

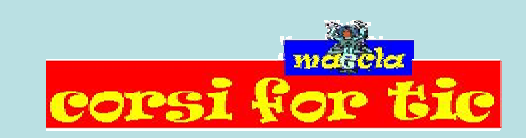

Claudio Rosanova

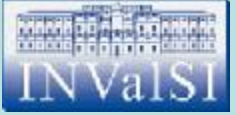

#### Test n. 5 Quale dei seguenti menu contiene il comando **Elenchi puntati e numerati** indispensabile per modificare il carattere da utilizzare come punto elenco?

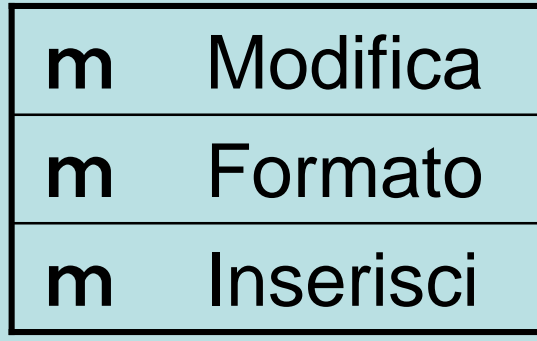

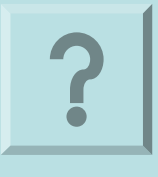

Claudio Rosanova

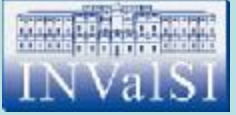

#### Test n. 5 Quale dei seguenti menu contiene il comando **Elenchi puntati e numerati** indispensabile per modificare il carattere da utilizzare come punto elenco?

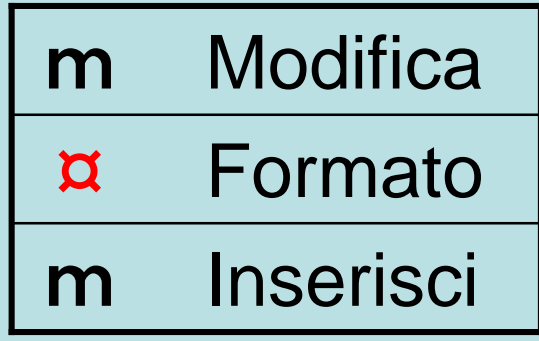

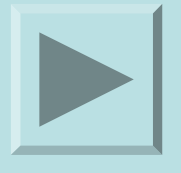

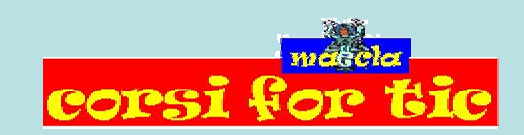

Claudio Rosanova

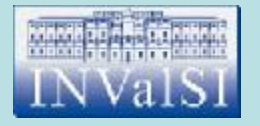

#### Quale delle seguenti voci del comando **Lingua** ti consente di ricercare i sinonimi di una parola?

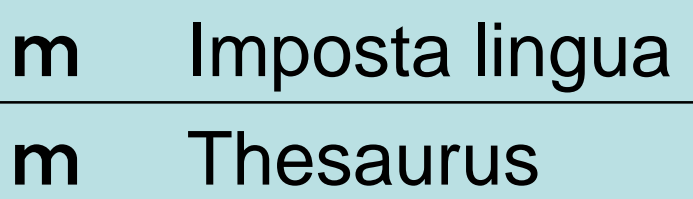

m Sillabazione

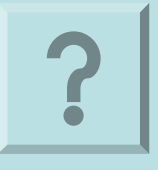

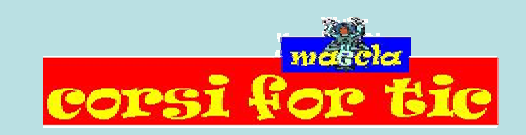

Claudio Rosanova

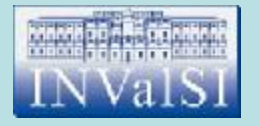

#### Quale delle seguenti voci del comando **Lingua** ti consente di ricercare i sinonimi di una parola?

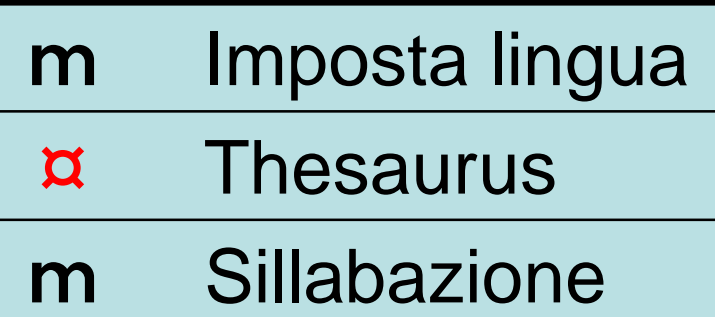

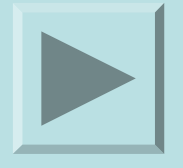

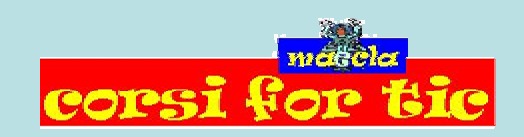

Claudio Rosanova

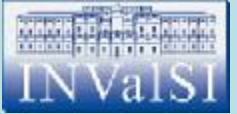

# Test n. 7 Quale pulsante utilizzi per incollare un testo?

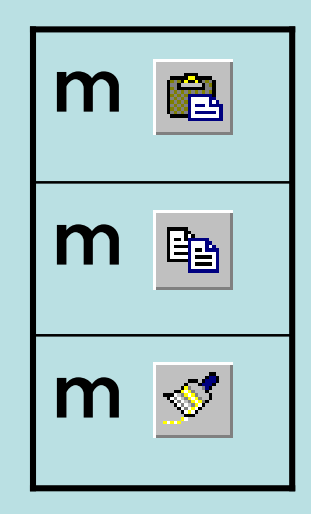

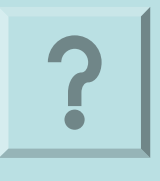

Claudio Rosanova

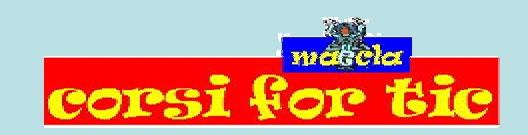

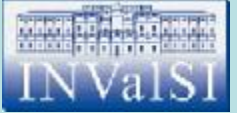

# Test n. 7 Quale pulsante utilizzi per incollare un testo?

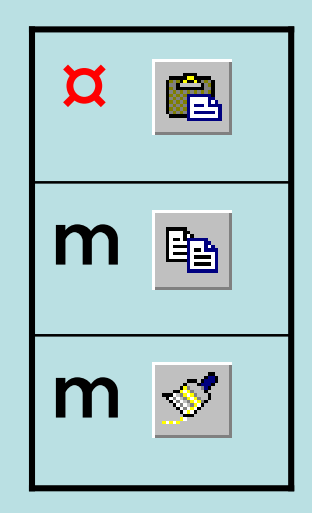

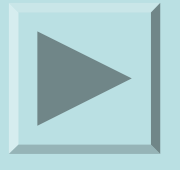

Claudio Rosanova

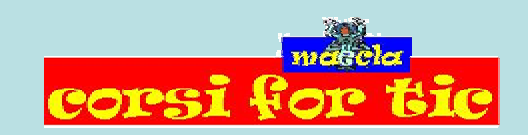

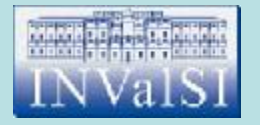

#### Quale dei seguenti pulsanti visibili sulla **Barra del titolo** ti consente di chiudere un documento?

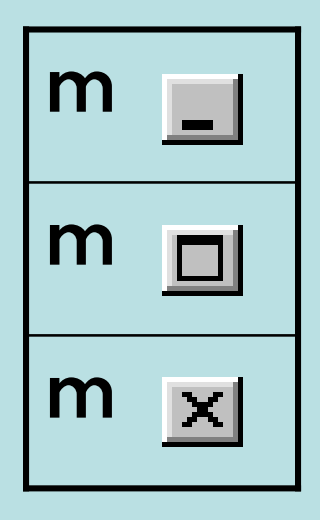

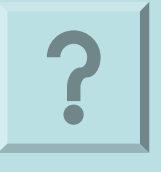

Claudio Rosanova

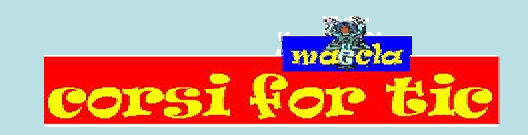

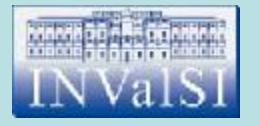

#### Quale dei seguenti pulsanti visibili sulla **Barra del titolo** ti consente di chiudere un documento?

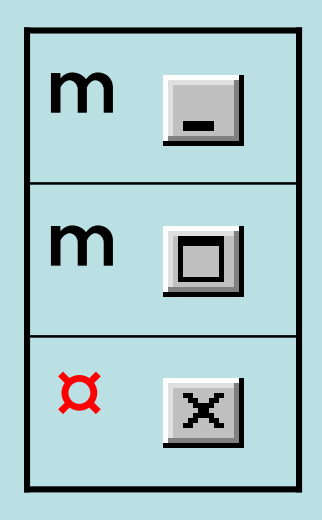

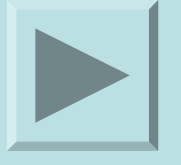

Claudio Rosanova

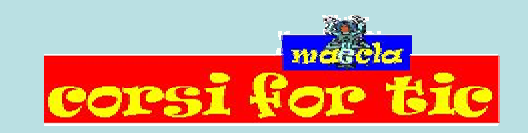

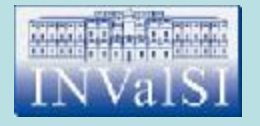

### Test n. 9 Il comando **Sostituisci** ti consente di:

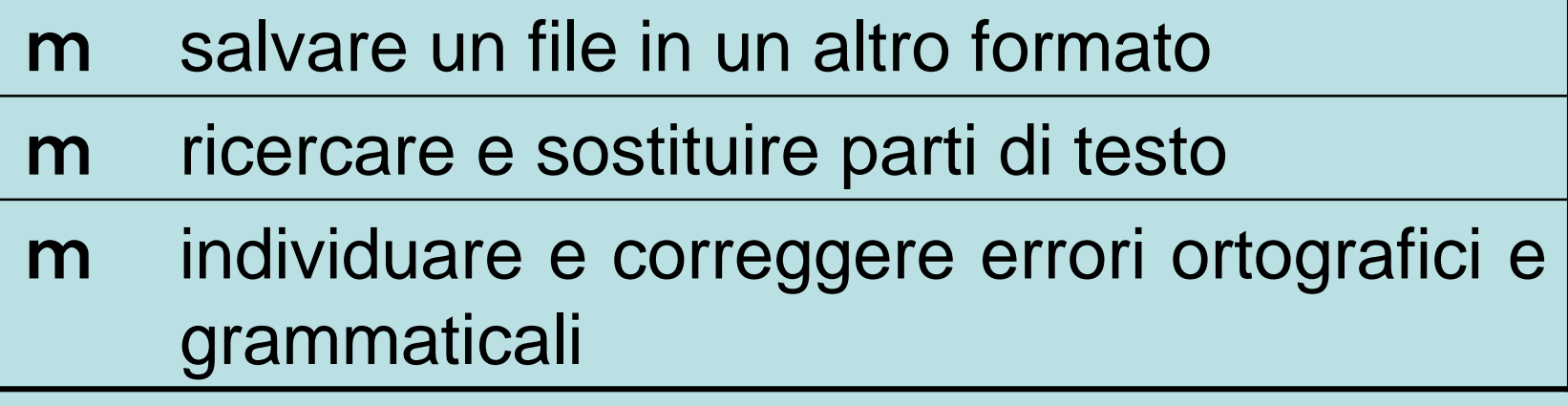

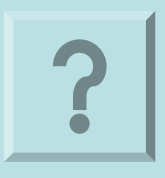

Claudio Rosanova

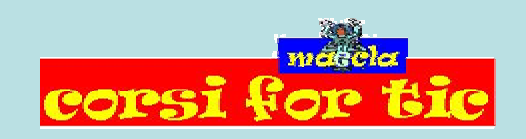

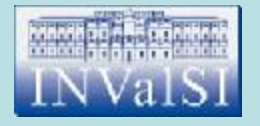

### Test n. 9 Il comando **Sostituisci** ti consente di:

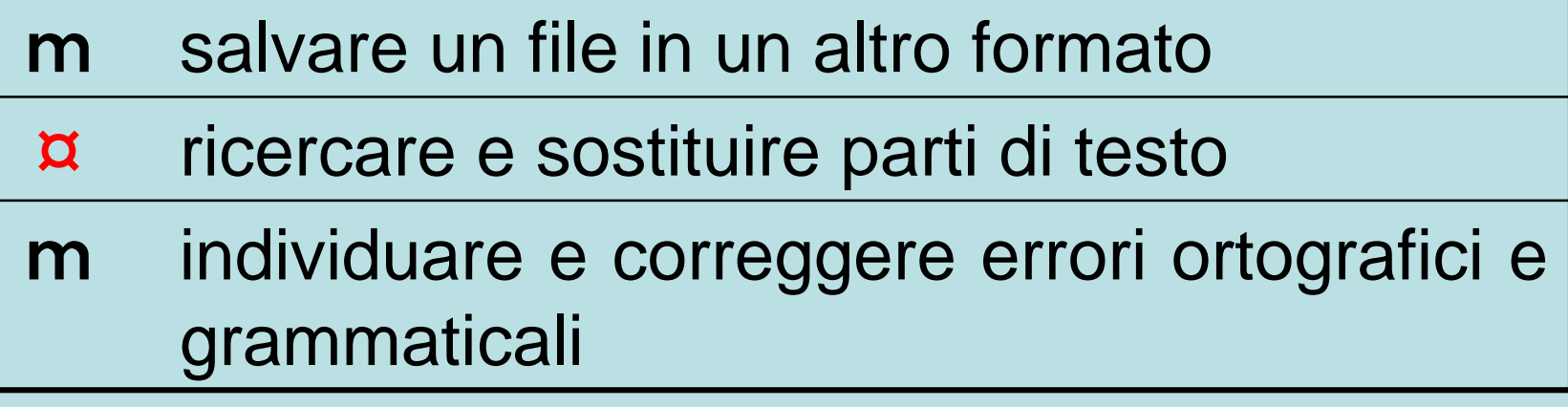

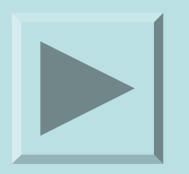

Claudio Rosanova

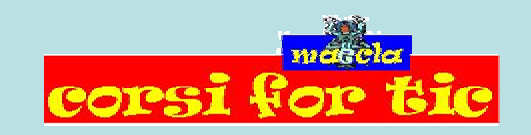

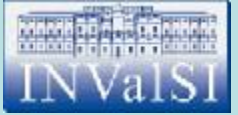

#### Test n. 10 Quale dei seguenti menu contiene il comando **Trova** necessario per ricercare un testo all'interno di un documento?

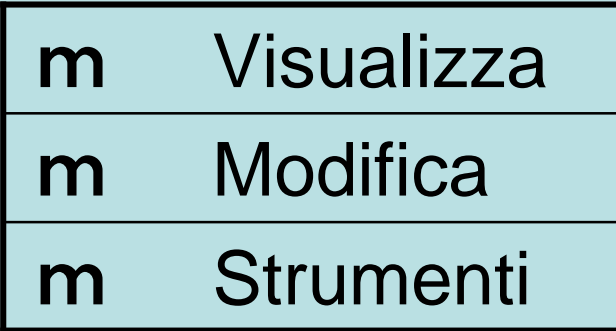

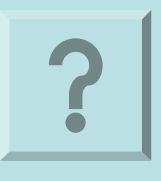

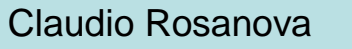

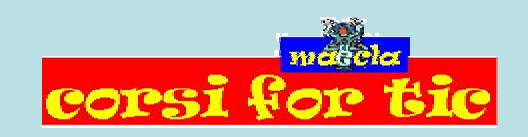

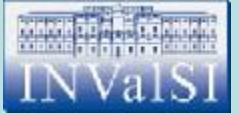

#### Test n. 10 Quale dei seguenti menu contiene il comando **Trova** necessario per ricercare un testo all'interno di un documento?

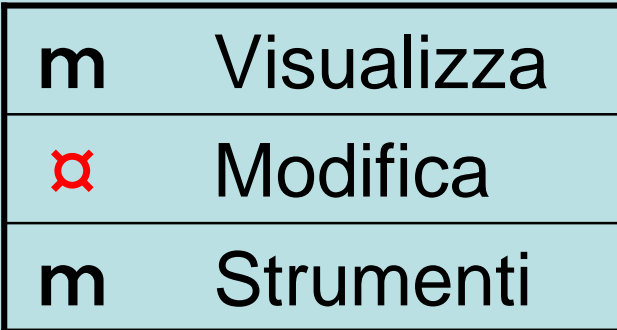

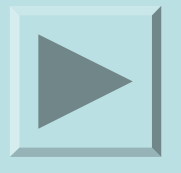

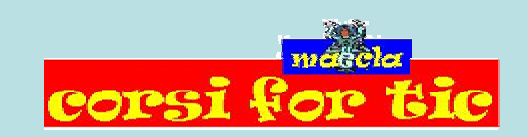

Claudio Rosanova

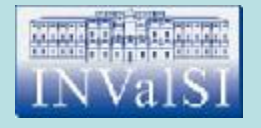

#### Test n. 11 Cosa bisogna fare per cancellare un'interruzione di pagina?

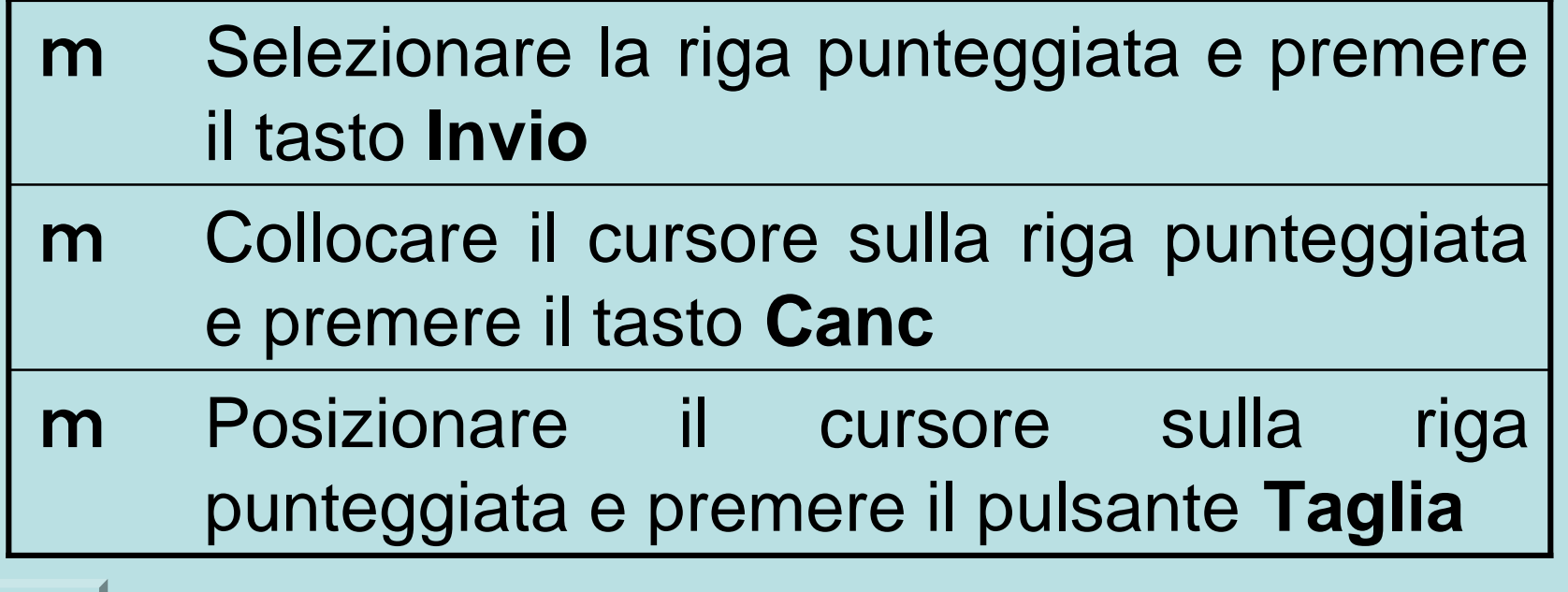

Claudio Rosanova

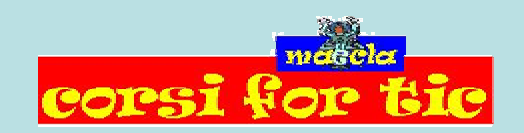

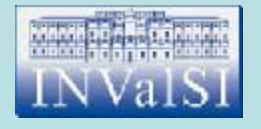

#### Test n. 11 Cosa bisogna fare per cancellare un'interruzione di pagina?

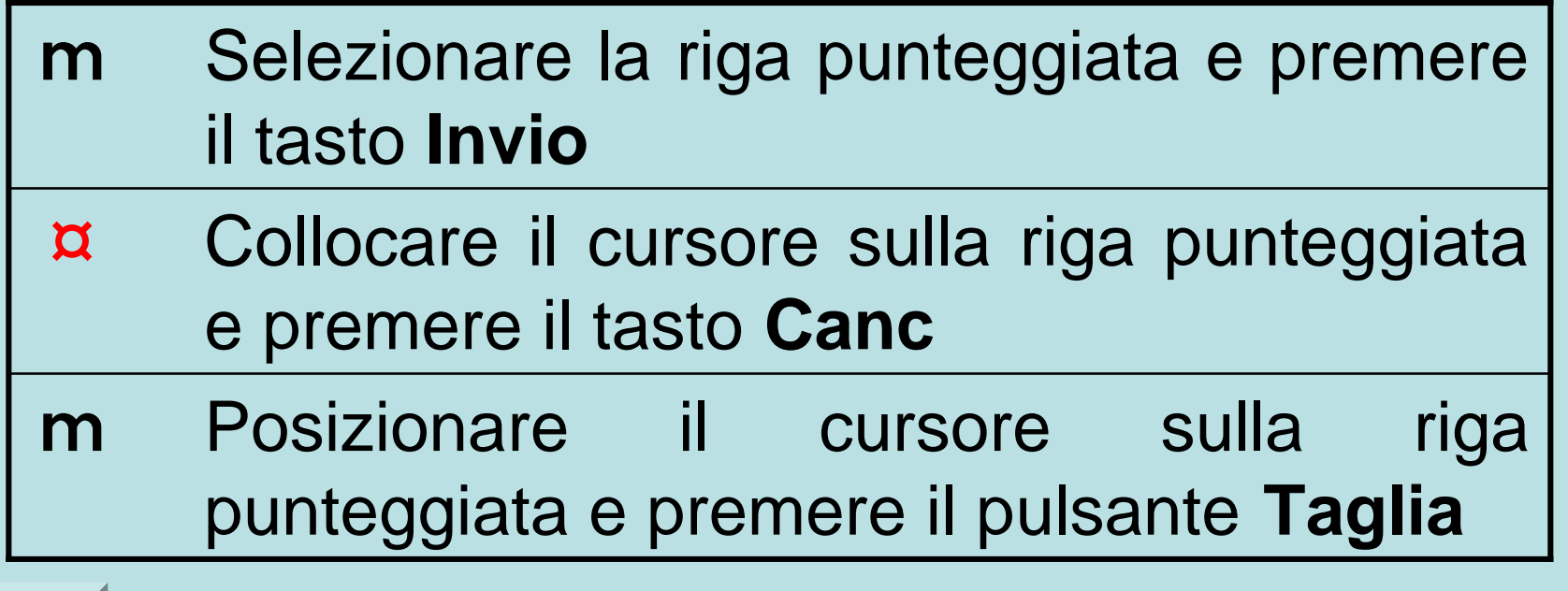

Claudio Rosanova

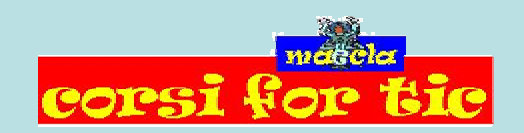

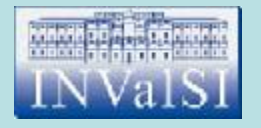

## Test n. 12 Quale sequenza di operazioni devi compiere per eliminare una tabulazione?

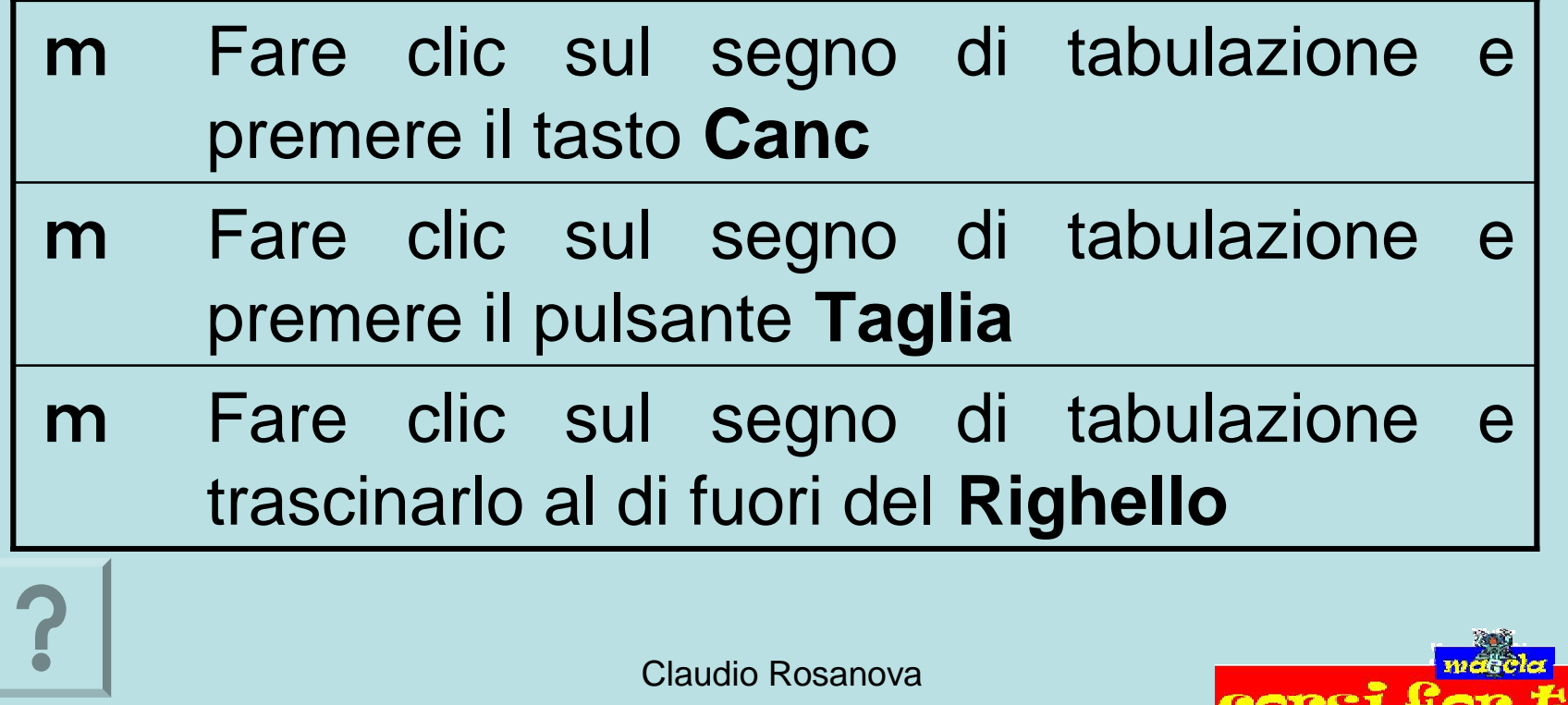

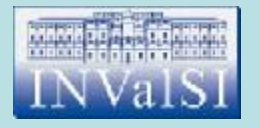

## Test n. 12 Quale sequenza di operazioni devi compiere per eliminare una tabulazione?

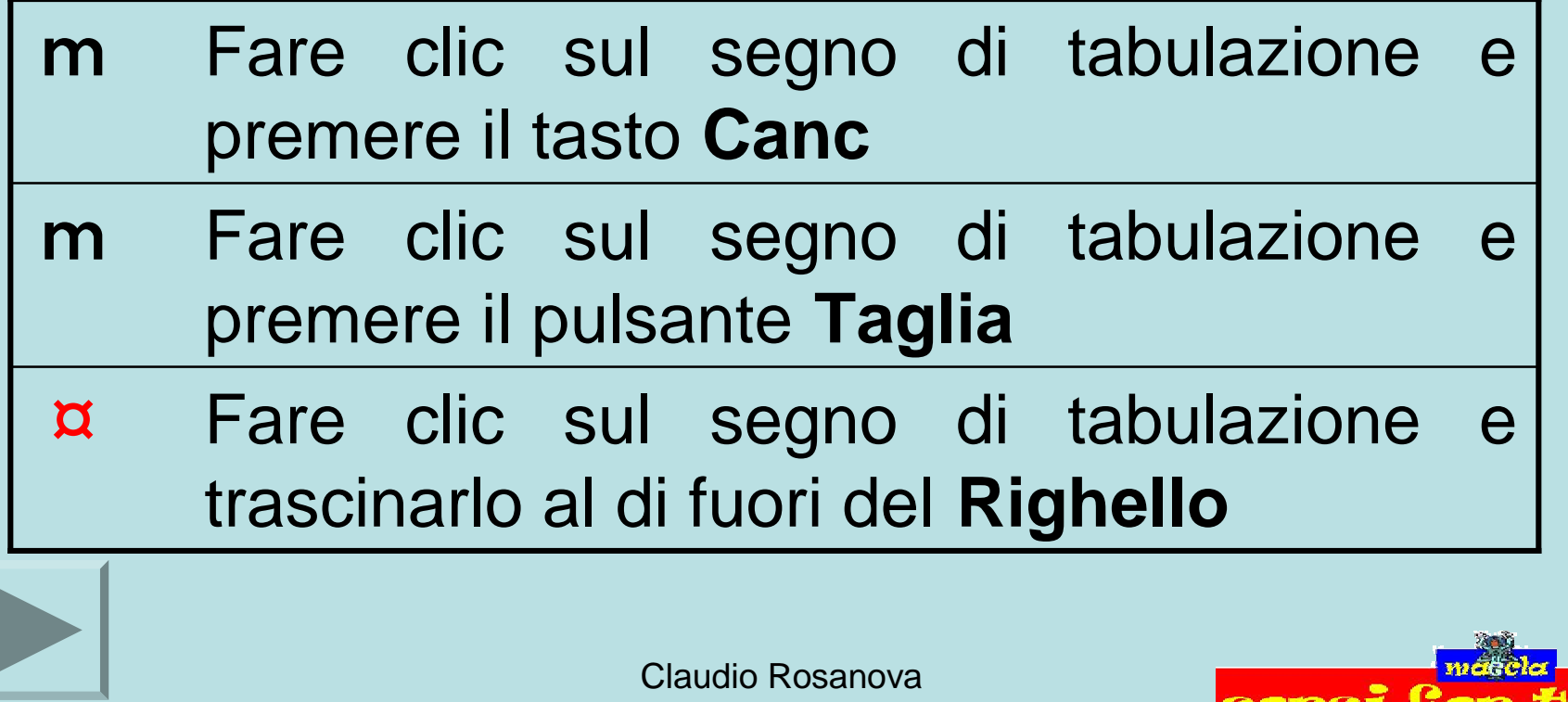

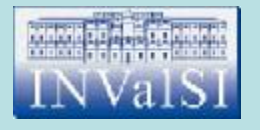

## Test n. 13 L'**Anteprima di stampa** ti consente di:

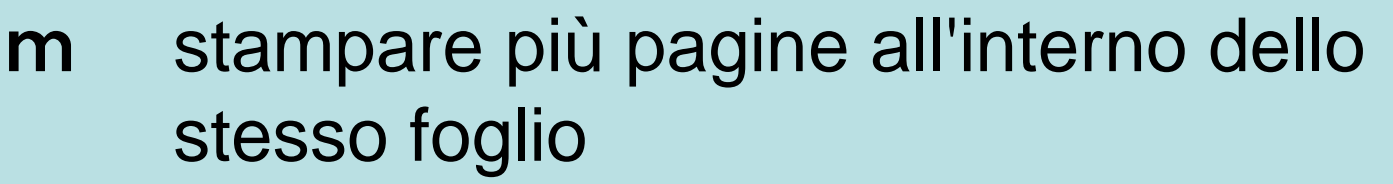

controllare la formattazione e l'impaginazione del documento m

modificare il formato del documento da stampare m

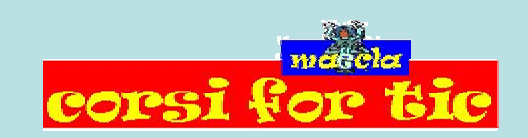

Claudio Rosanova

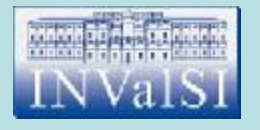

## Test n. 13 L'**Anteprima di stampa** ti consente di:

- stampare più pagine all'interno dello stesso foglio m
- controllare la formattazione e l'impaginazione del documento ¤
- modificare il formato del documento da stampare m

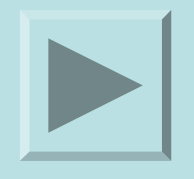

Claudio Rosanova

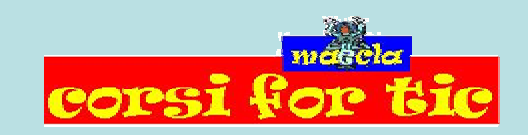

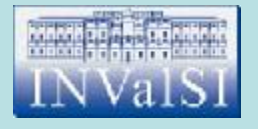

## Test n. 14 Nella procedura di **Stampa unione etichette** il documento principale è costituito dalle etichette.

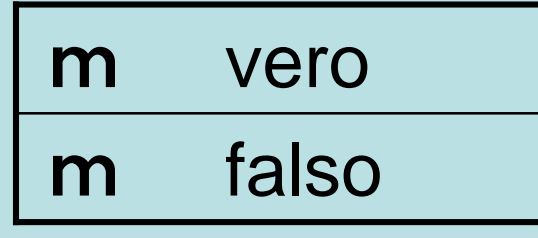

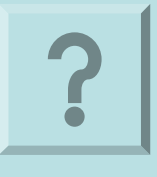

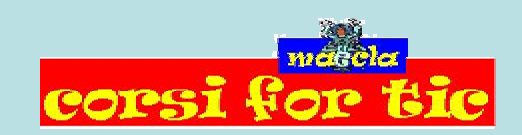

Claudio Rosanova

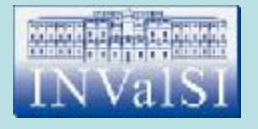

## Test n. 14 Nella procedura di **Stampa unione etichette** il documento principale è costituito dalle etichette.

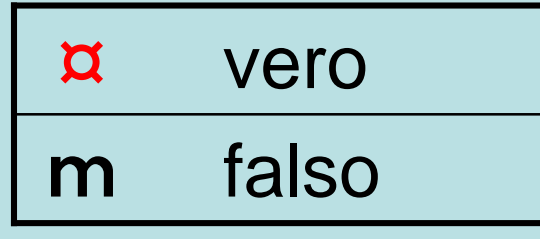

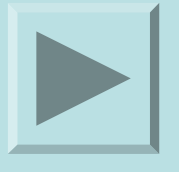

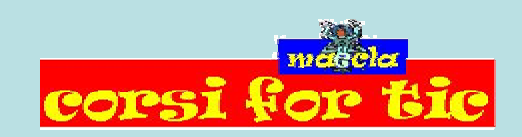

Claudio Rosanova

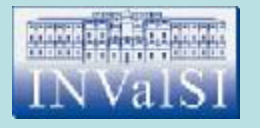

#### Quale dei seguenti menu contiene il comando **Stampa unione** necessario per stampare più copie di una lettera da inviare a diversi destinatari?

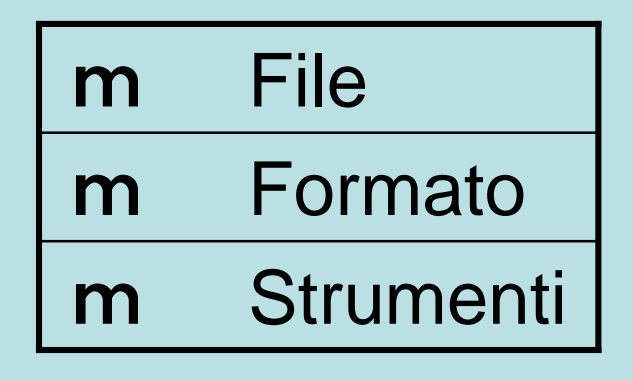

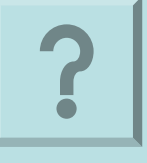

Claudio Rosanova

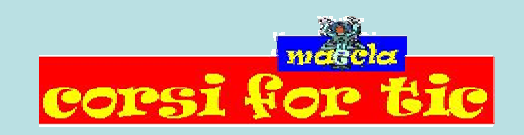

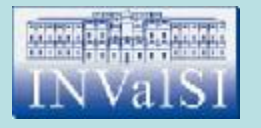

#### Quale dei seguenti menu contiene il comando **Stampa unione** necessario per stampare più copie di una lettera da inviare a diversi destinatari?

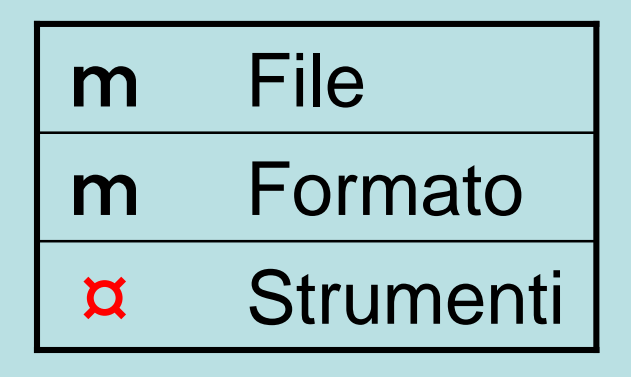

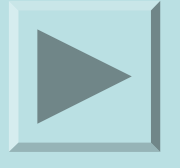

Claudio Rosanova

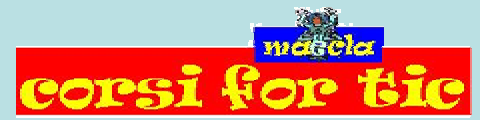

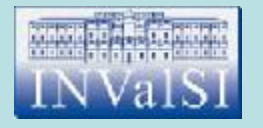

#### Test n. 16 Quale comando del menu **Tabella** scegli per aggiungere una riga ad una tabella?

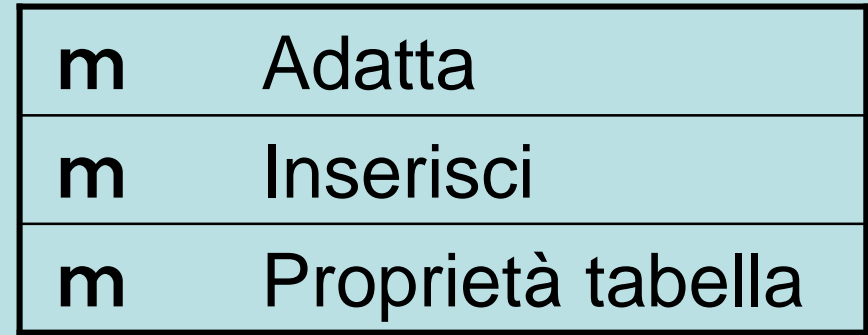

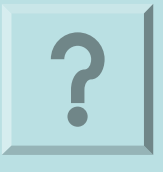

Claudio Rosanova

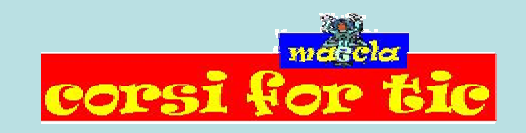

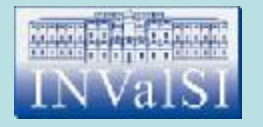

#### Test n. 16 Quale comando del menu **Tabella** scegli per aggiungere una riga ad una tabella?

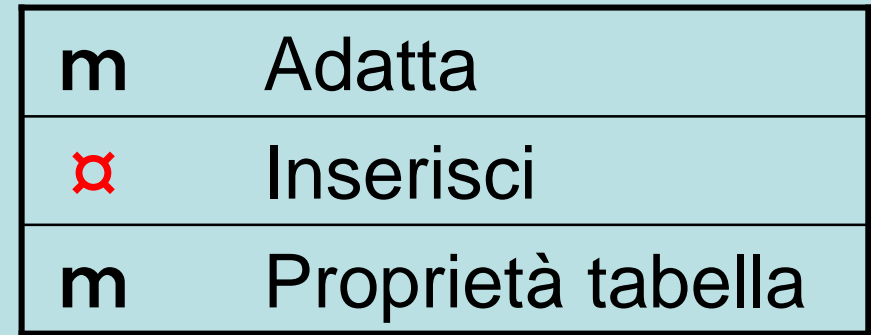

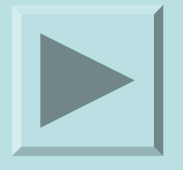

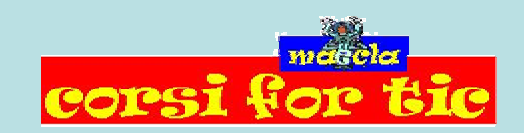

Claudio Rosanova

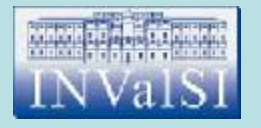

## Test n. 17 Per modificare i margini di un documento scegli il comando:

- **Intestazione e piè di pagina** dal menu **Visualizza** m
- m **Bordi e sfondo** dal menu **Formato**
- m **Imposta pagina** dal menu **File**

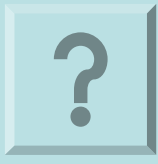

Claudio Rosanova

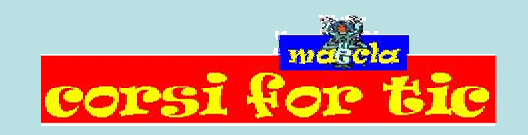

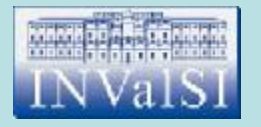

## Test n. 17 Per modificare i margini di un documento scegli il comando:

- **Intestazione e piè di pagina** dal menu **Visualizza** m
- m **Bordi e sfondo** dal menu **Formato**
- ¤ **Imposta pagina** dal menu **File**

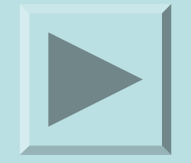

Claudio Rosanova

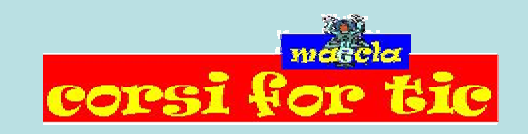

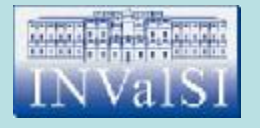

#### Test n. 18 Quale pulsante utilizzi per stampare un documento?

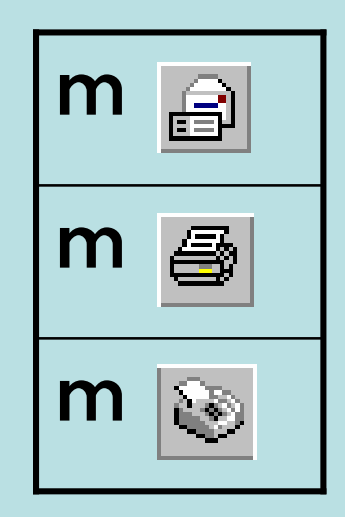

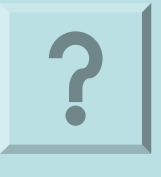

Claudio Rosanova

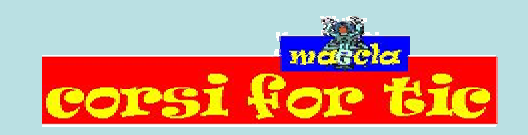

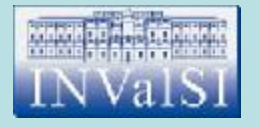

#### Test n. 18 Quale pulsante utilizzi per stampare un documento?

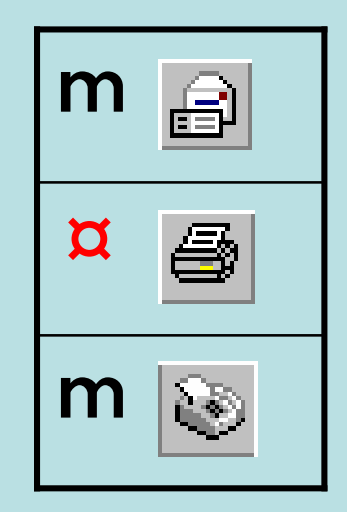

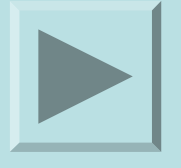

Claudio Rosanova

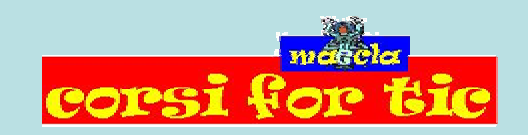

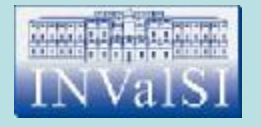

# Test n. 19 La combinazione di tasti **Ctrl + X** ti permette di tagliare un testo dopo averlo selezionato.

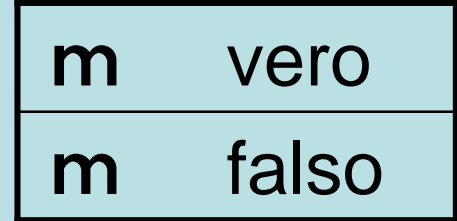

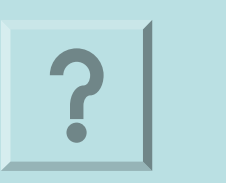

Claudio Rosanova

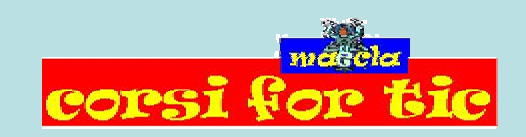

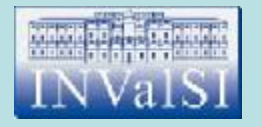

## Test n. 19 La combinazione di tasti **Ctrl + X** ti permette di tagliare un testo dopo averlo selezionato.

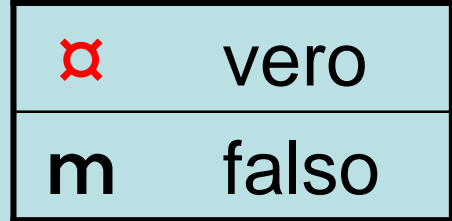

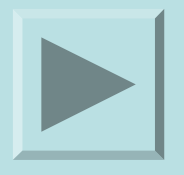

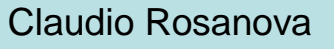

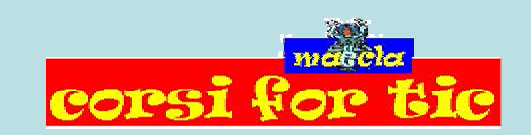

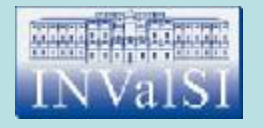

I pulsanti che ti consentono di modificare rapidamente la modalità di visualizzazione di un documento si trovano:

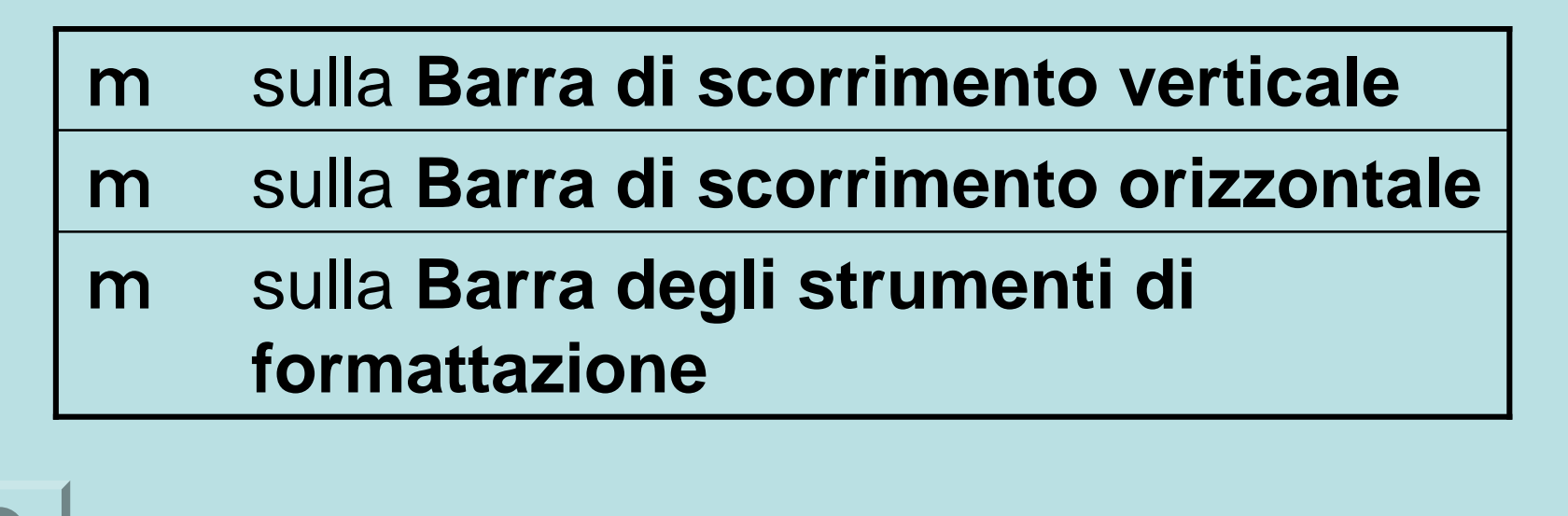

Claudio Rosanova

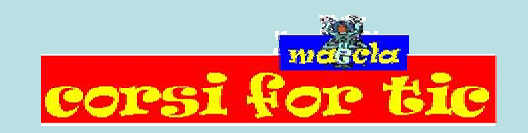

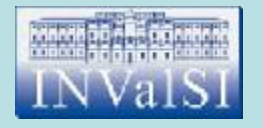

I pulsanti che ti consentono di modificare rapidamente la modalità di visualizzazione di un documento si trovano:

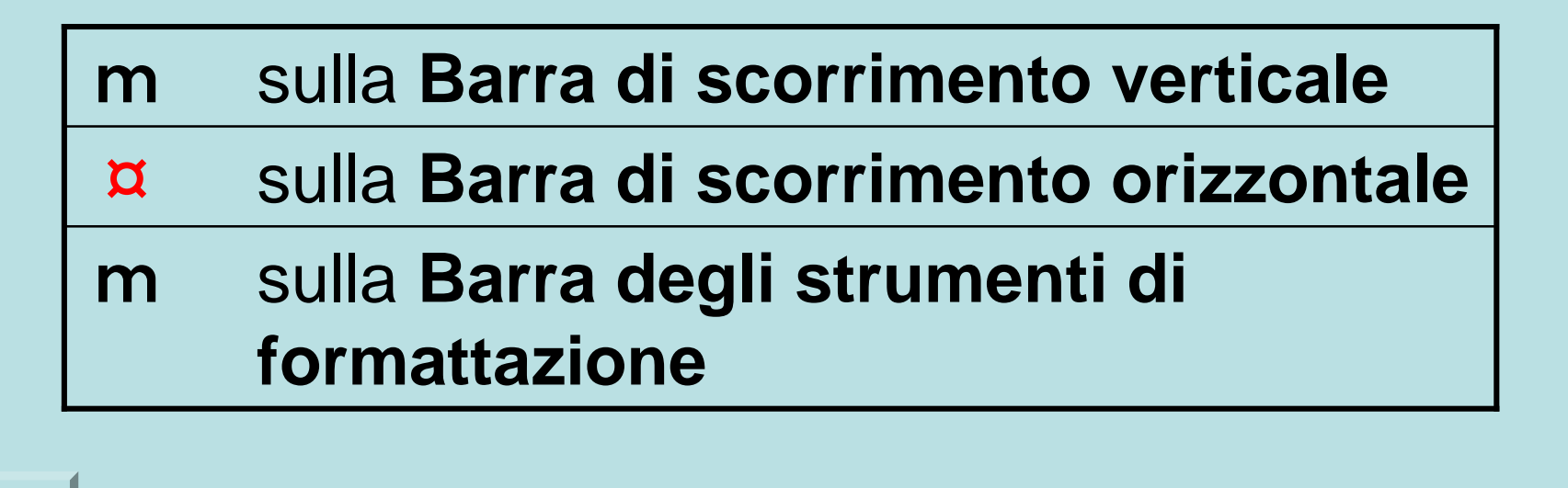

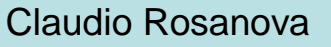

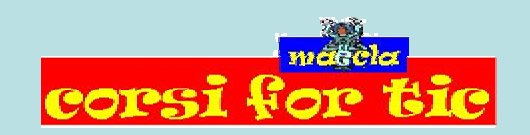

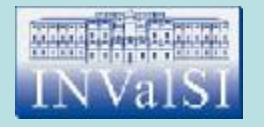

#### Quale comando utilizzi per visualizzare le tipologie di **modello** messe a disposizione da Word?

m **Immagine** del menu **Inserisci**

m **Nuovo** del menu **File**

m **Stile** del menu **Formato**

Claudio Rosanova

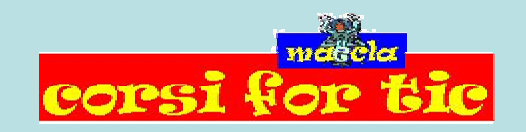

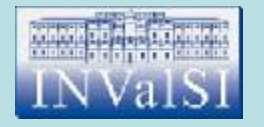

#### Quale comando utilizzi per visualizzare le tipologie di **modello** messe a disposizione da Word?

m **Immagine** del menu **Inserisci**

¤ **Nuovo** del menu **File**

m **Stile** del menu **Formato**

Claudio Rosanova

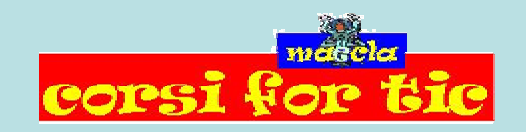

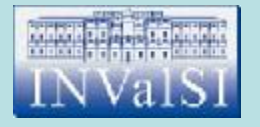

#### Quale comando utilizzi per importare un **foglio di lavoro Microsoft Excel** in un documento?

m **Tema** del menu **Formato**

m **Oggetto** del menu **Inserisci**

m **Nuovo** del menu **File**

Claudio Rosanova

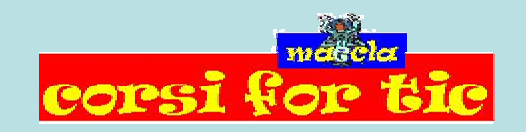

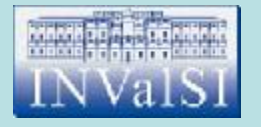

#### Quale comando utilizzi per importare un **foglio di lavoro Microsoft Excel** in un documento?

m **Tema** del menu **Formato**

¤ **Oggetto** del menu **Inserisci**

m **Nuovo** del menu **File**

Claudio Rosanova

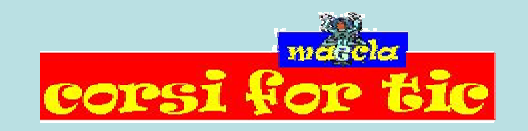

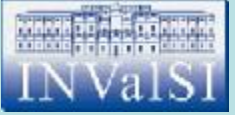

#### Test n. 23 In quale menu si trova il comando **Formattazione automatica tabella**?

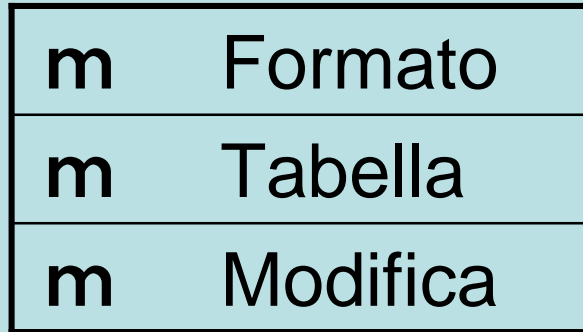

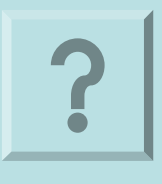

Claudio Rosanova

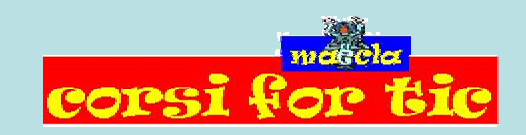

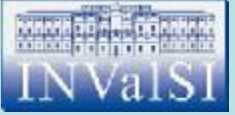

#### Test n. 23 In quale menu si trova il comando **Formattazione automatica tabella**?

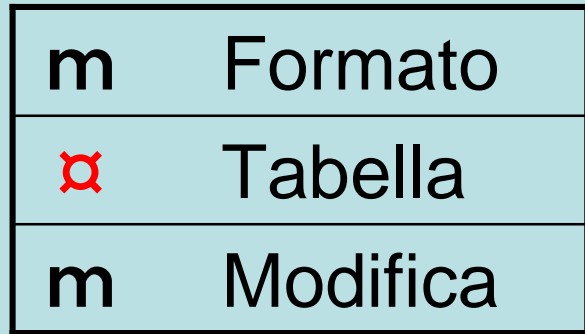

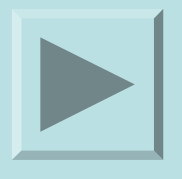

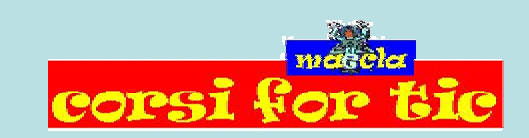

Claudio Rosanova

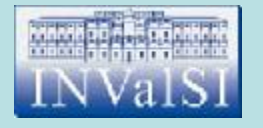

#### Quale pulsante premi per inserire un elenco numerato?

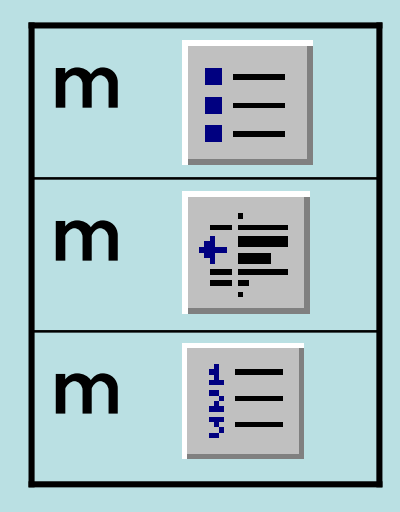

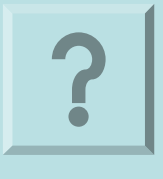

Claudio Rosanova

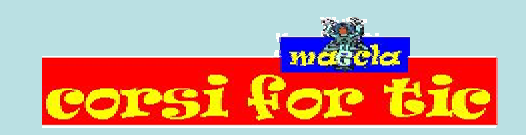

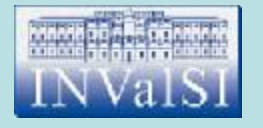

#### Quale pulsante premi per inserire un elenco numerato?

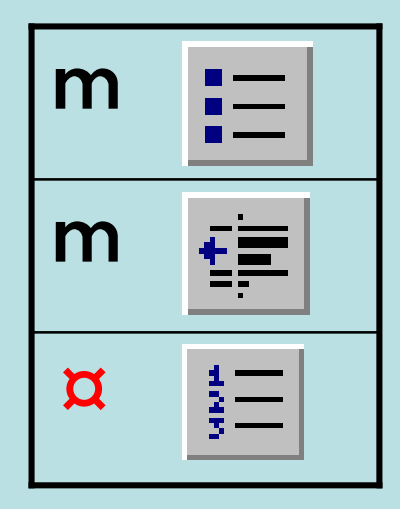

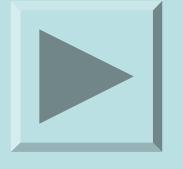

Claudio Rosanova

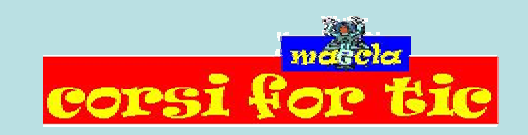

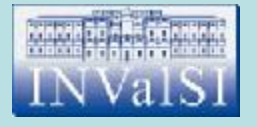

### Test n. 25 Quale pulsante premi per attivare l'**Assistente di Word**?

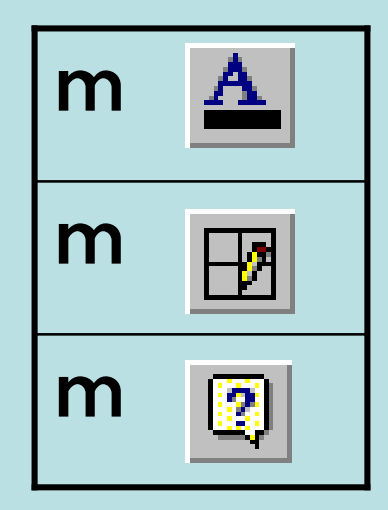

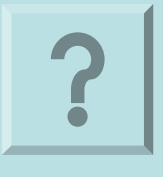

Claudio Rosanova

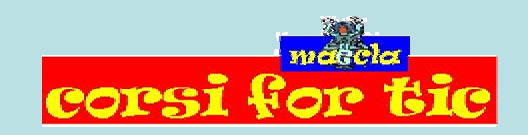

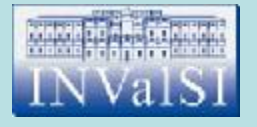

### Test n. 25 Quale pulsante premi per attivare l'**Assistente di Word**?

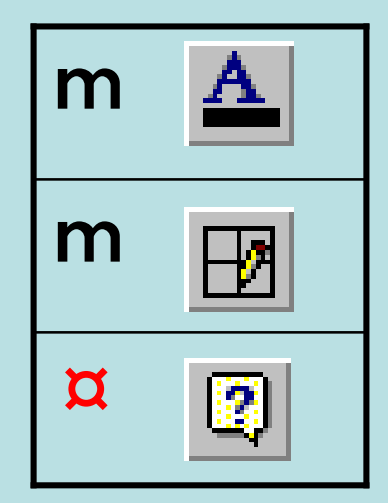

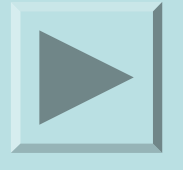

Claudio Rosanova

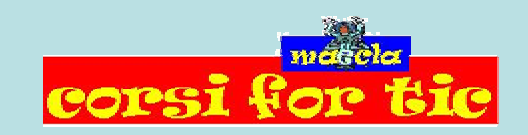

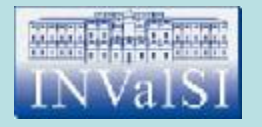

### Test n. 26 La combinazione di tasti **Ctrl + C** ti consente di:

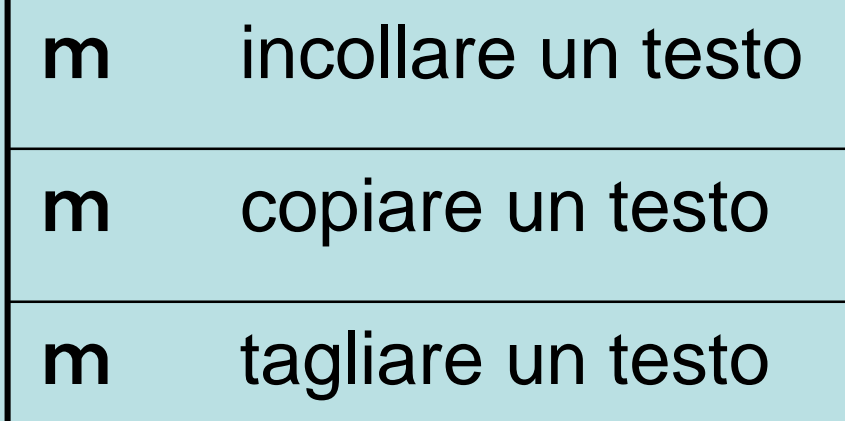

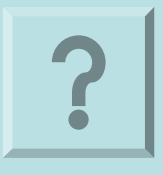

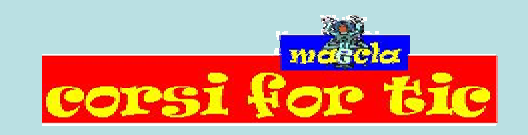

Claudio Rosanova

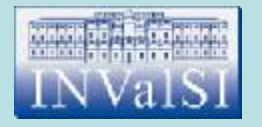

### Test n. 26 La combinazione di tasti **Ctrl + C** ti consente di:

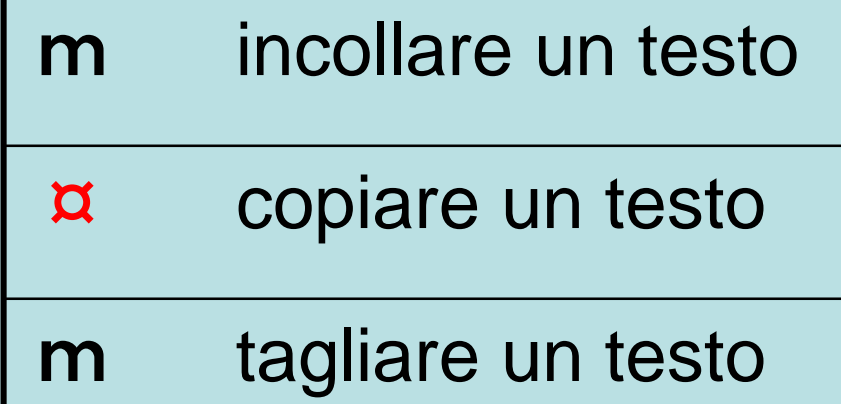

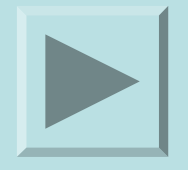

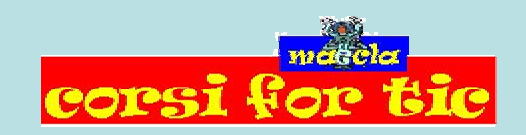

Claudio Rosanova

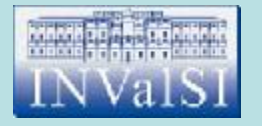

## Test n. 27 Quale comando del menu **File** scegli per salvare un documento in formato HTML?

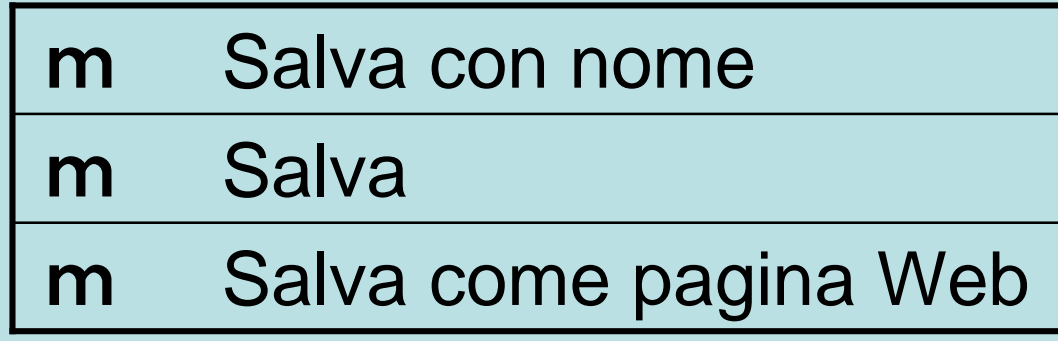

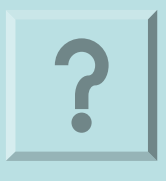

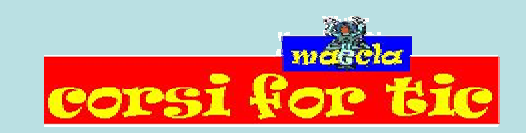

Claudio Rosanova

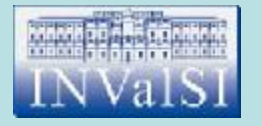

## Test n. 27 Quale comando del menu **File** scegli per salvare un documento in formato HTML?

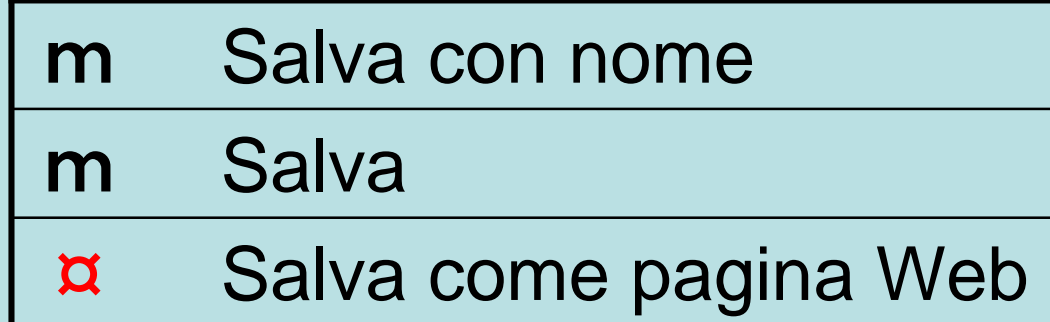

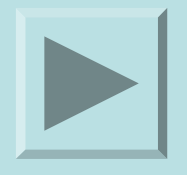

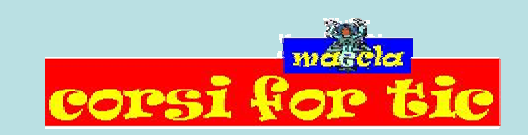

Claudio Rosanova

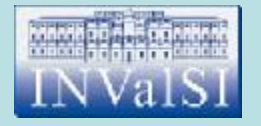

Quale scheda della finestra di dialogo **Imposta pagina** ti permette di modificare l'orientamento del testo all'interno della pagina?

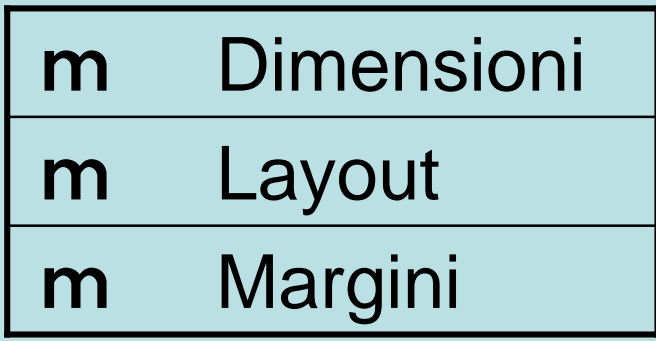

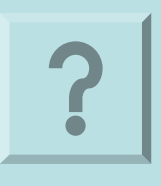

Claudio Rosanova

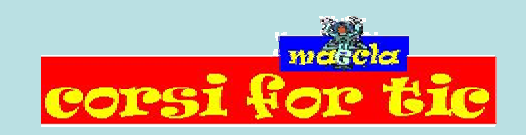

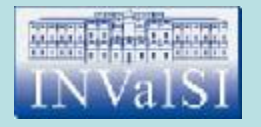

Quale scheda della finestra di dialogo **Imposta pagina** ti permette di modificare l'orientamento del testo all'interno della pagina?

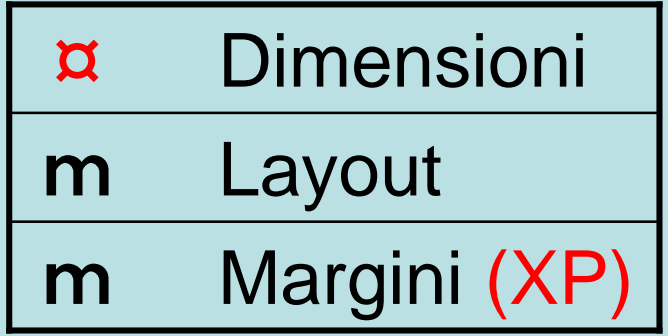

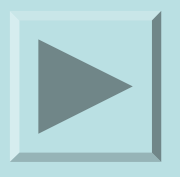

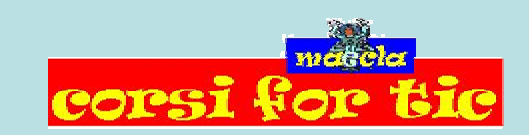

Claudio Rosanova

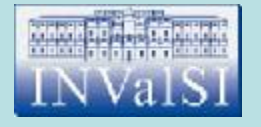

#### Quando si apre un documento, Word attiva in automatico la cosiddetta **Visualizzazione Struttura**.

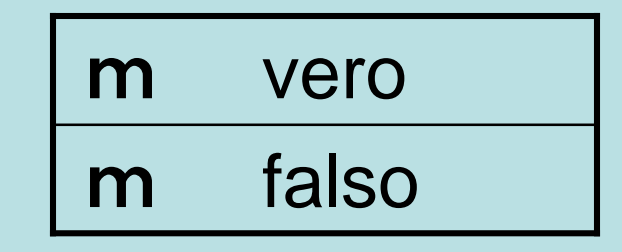

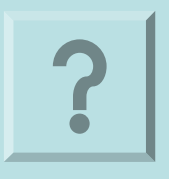

Claudio Rosanova

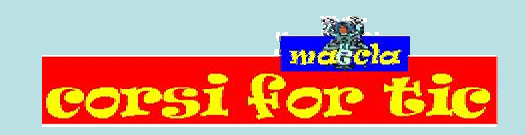

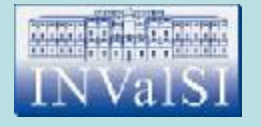

#### Quando si apre un documento, Word attiva in automatico la cosiddetta **Visualizzazione Struttura**.

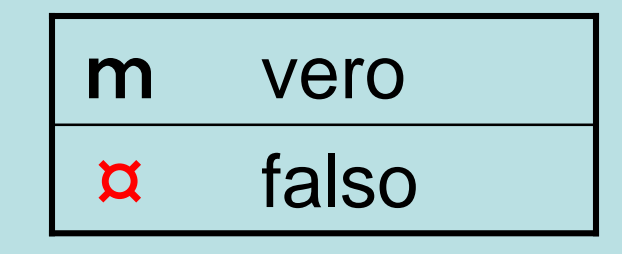

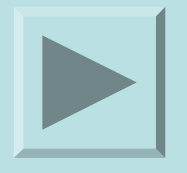

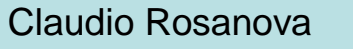

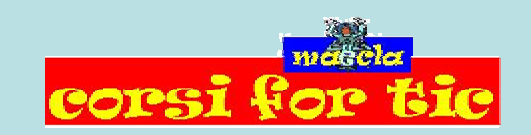

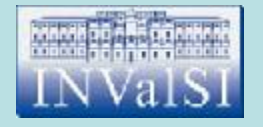

Immagina di voler modificare una delle impostazioni di formattazione di uno **stile**. Quale pulsante della finestra di dialogo **Stile** premi per visualizzare la scheda necessaria?

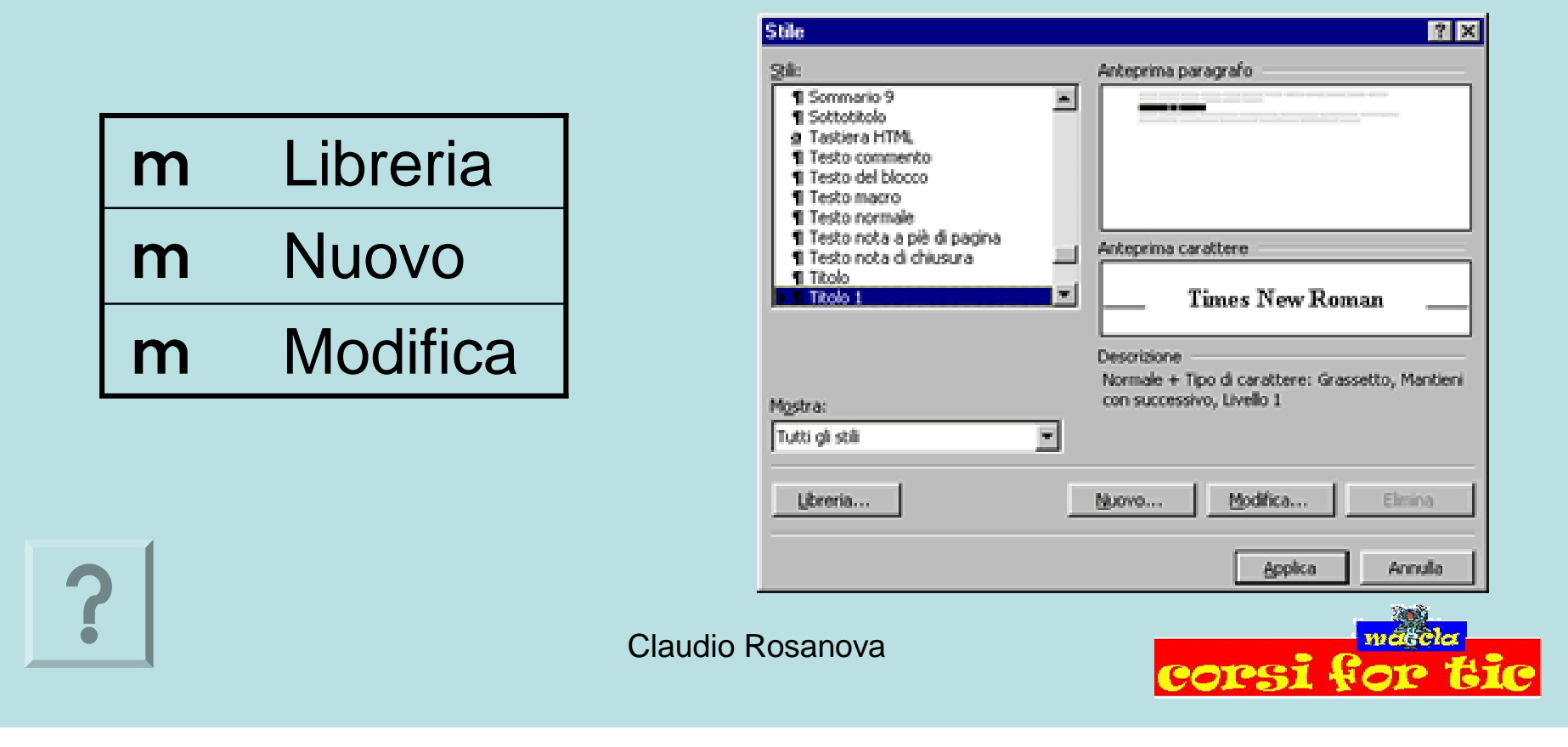

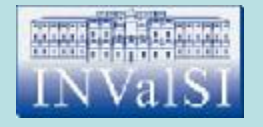

Immagina di voler modificare una delle impostazioni di formattazione di uno **stile**. Quale pulsante della finestra di dialogo **Stile** premi per visualizzare la scheda necessaria?

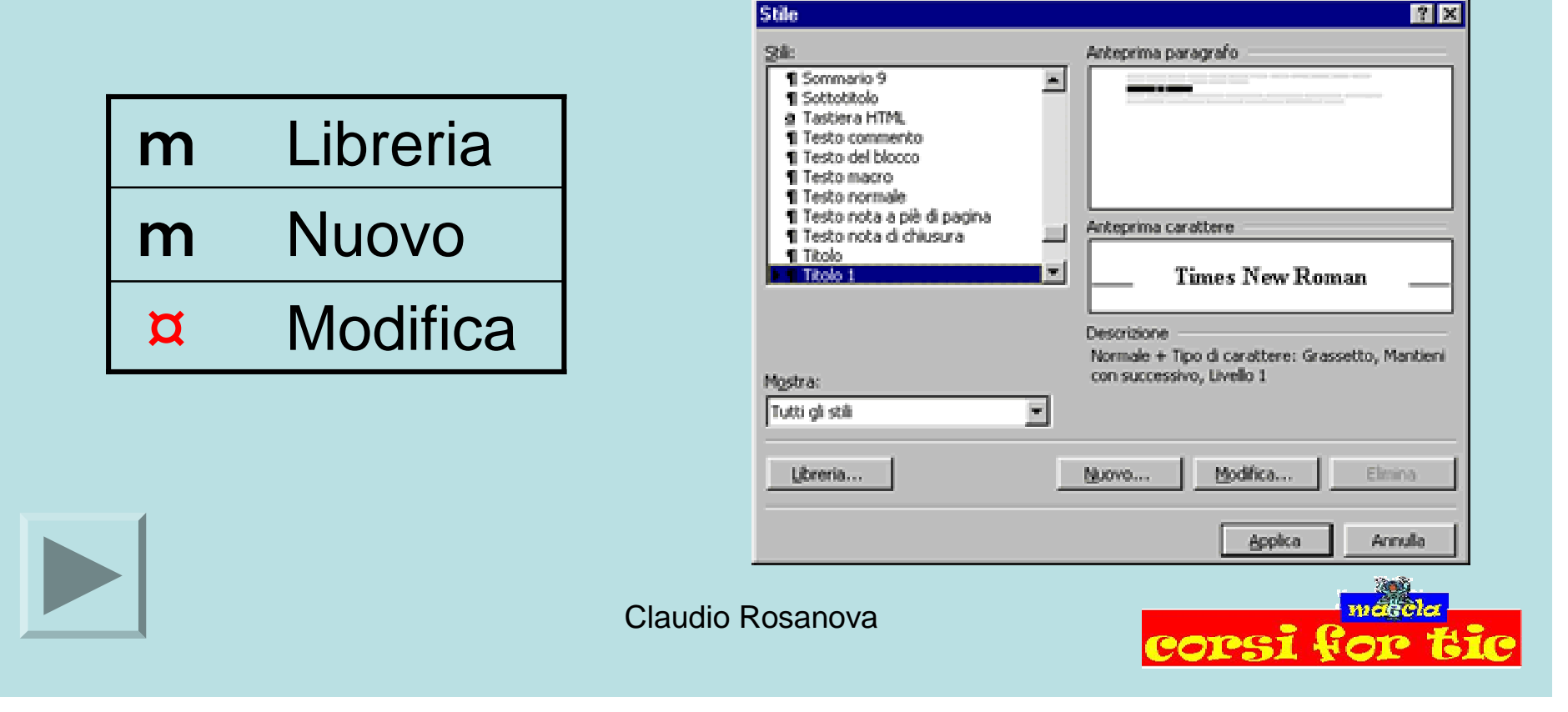

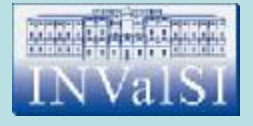

# Fine Test di verifica Modulo 3

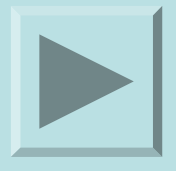

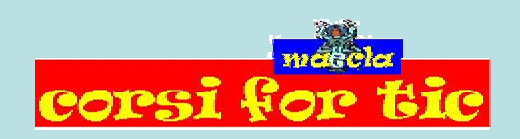

Claudio Rosanova